## The Definitive Guide to TradeStation ™'s EasyLanguage & OOEL Programming

## Volume I: Programming Guide

## **TABLE OF CONTENTS**

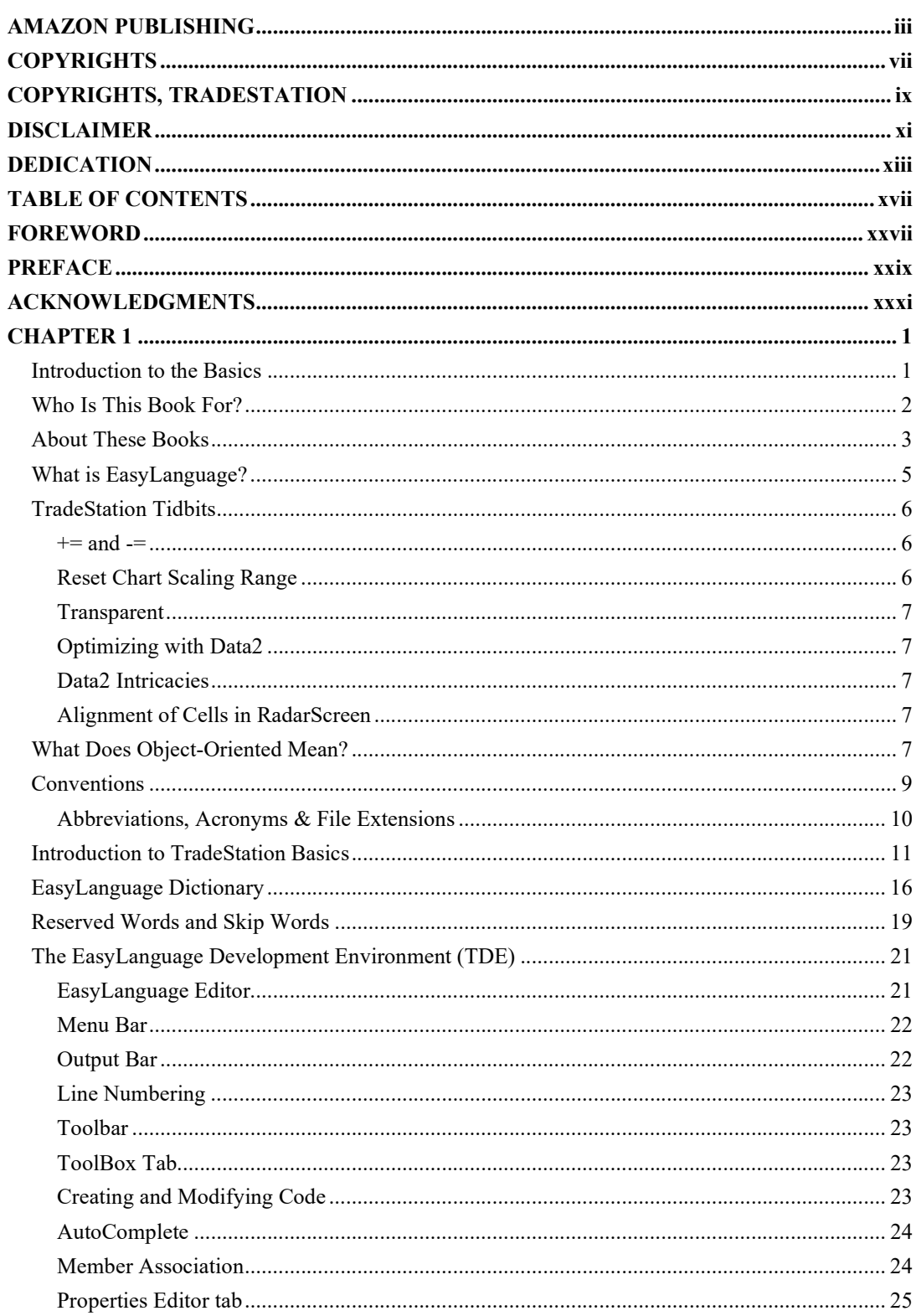

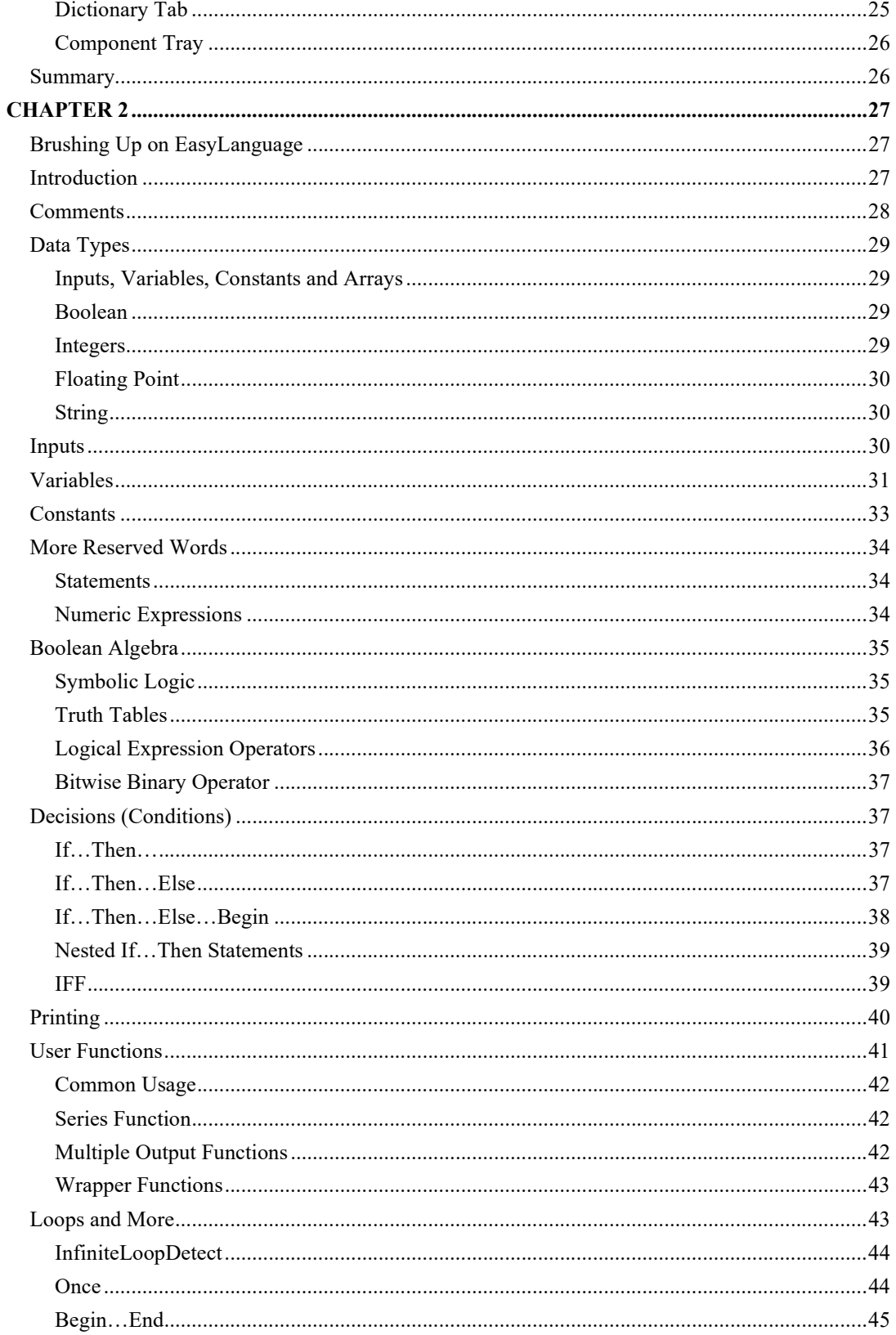

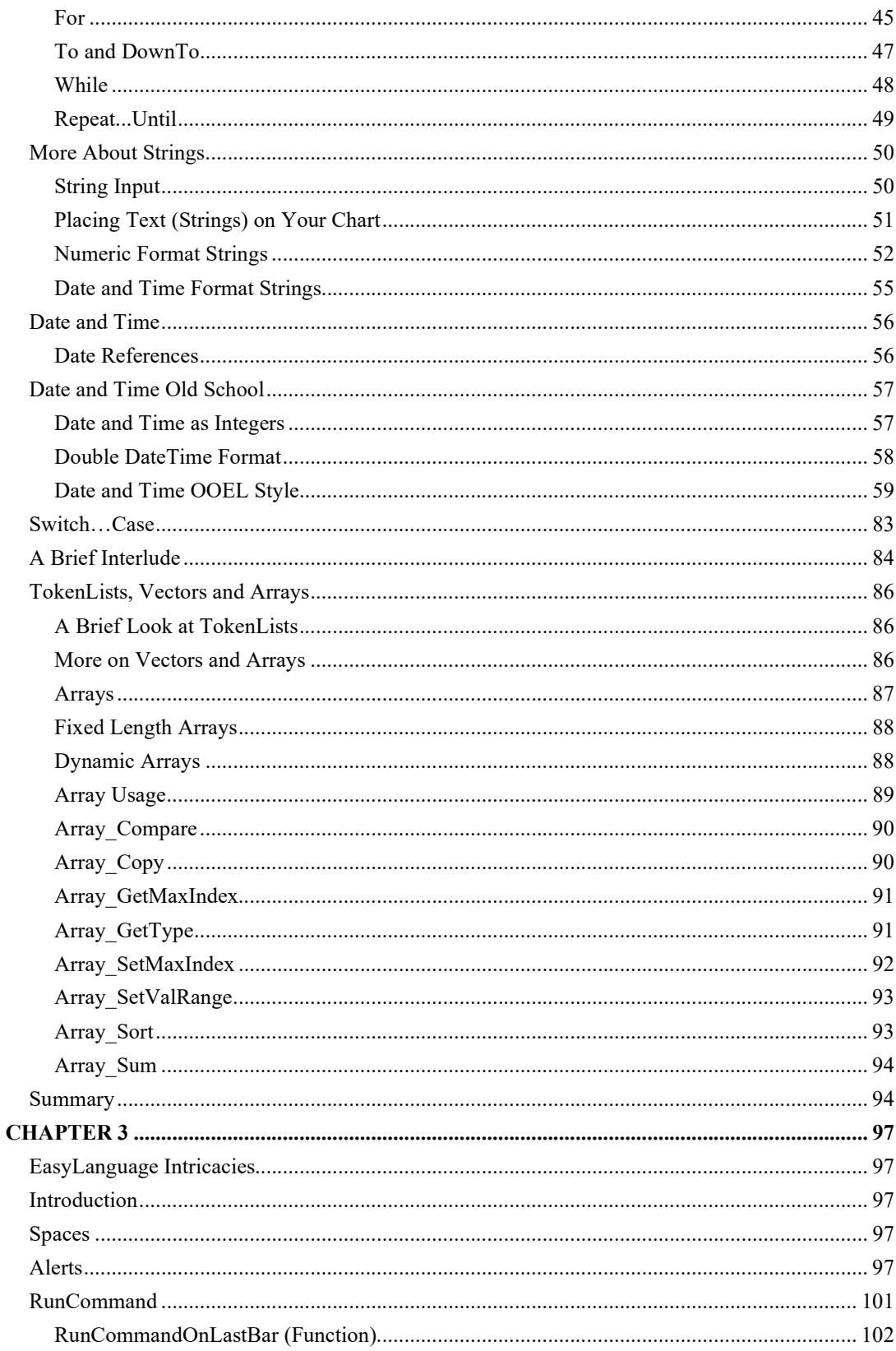

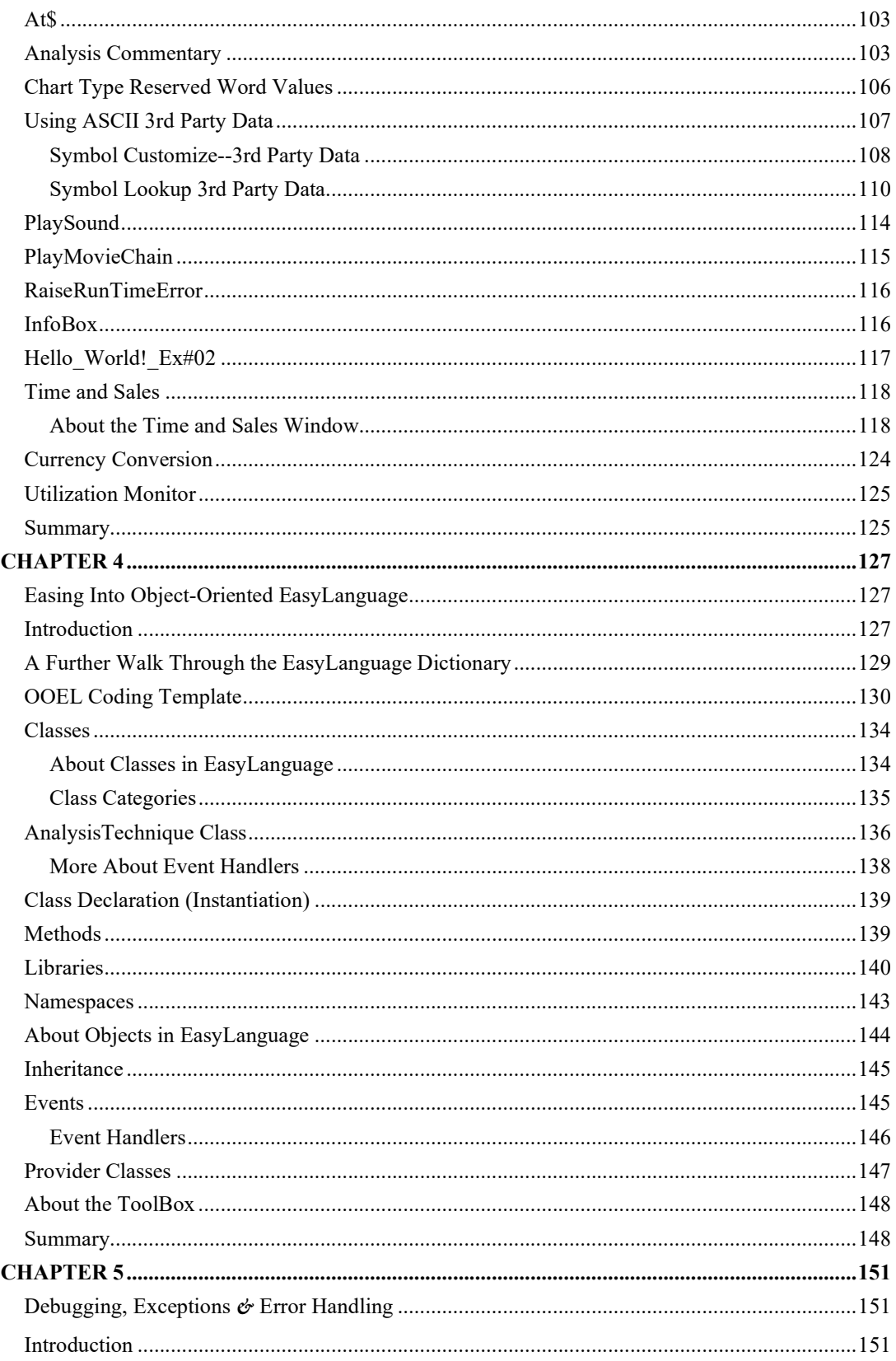

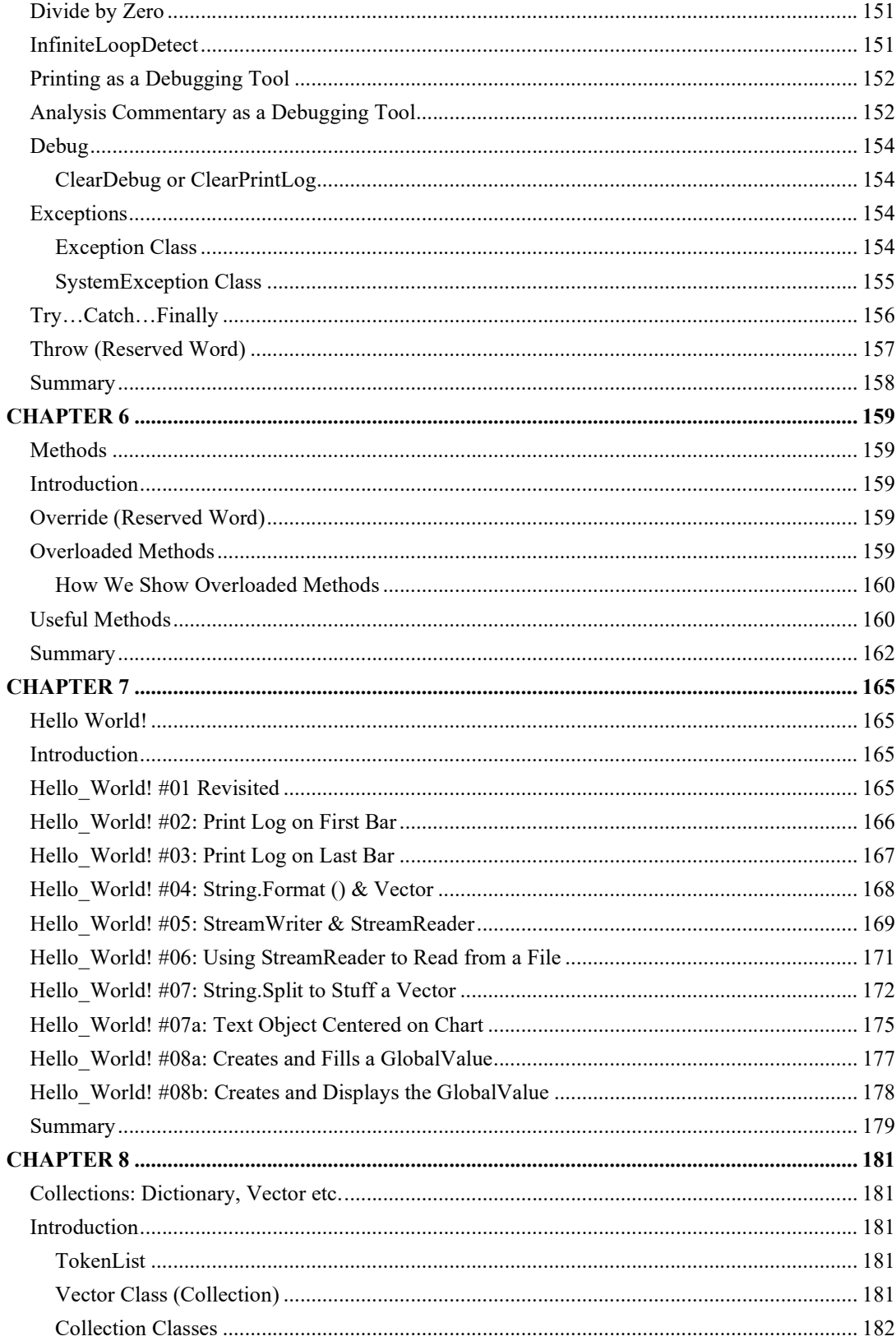

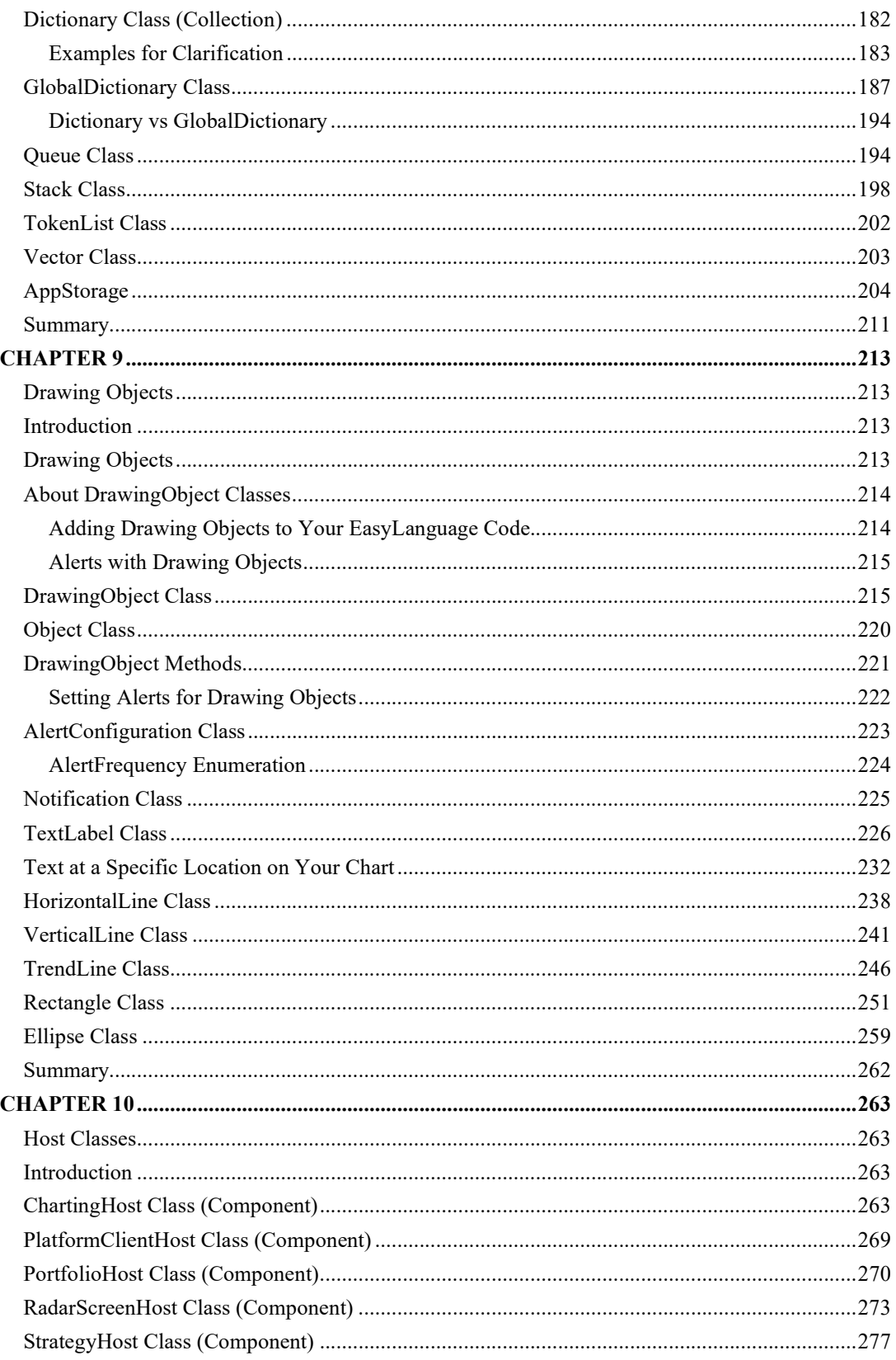

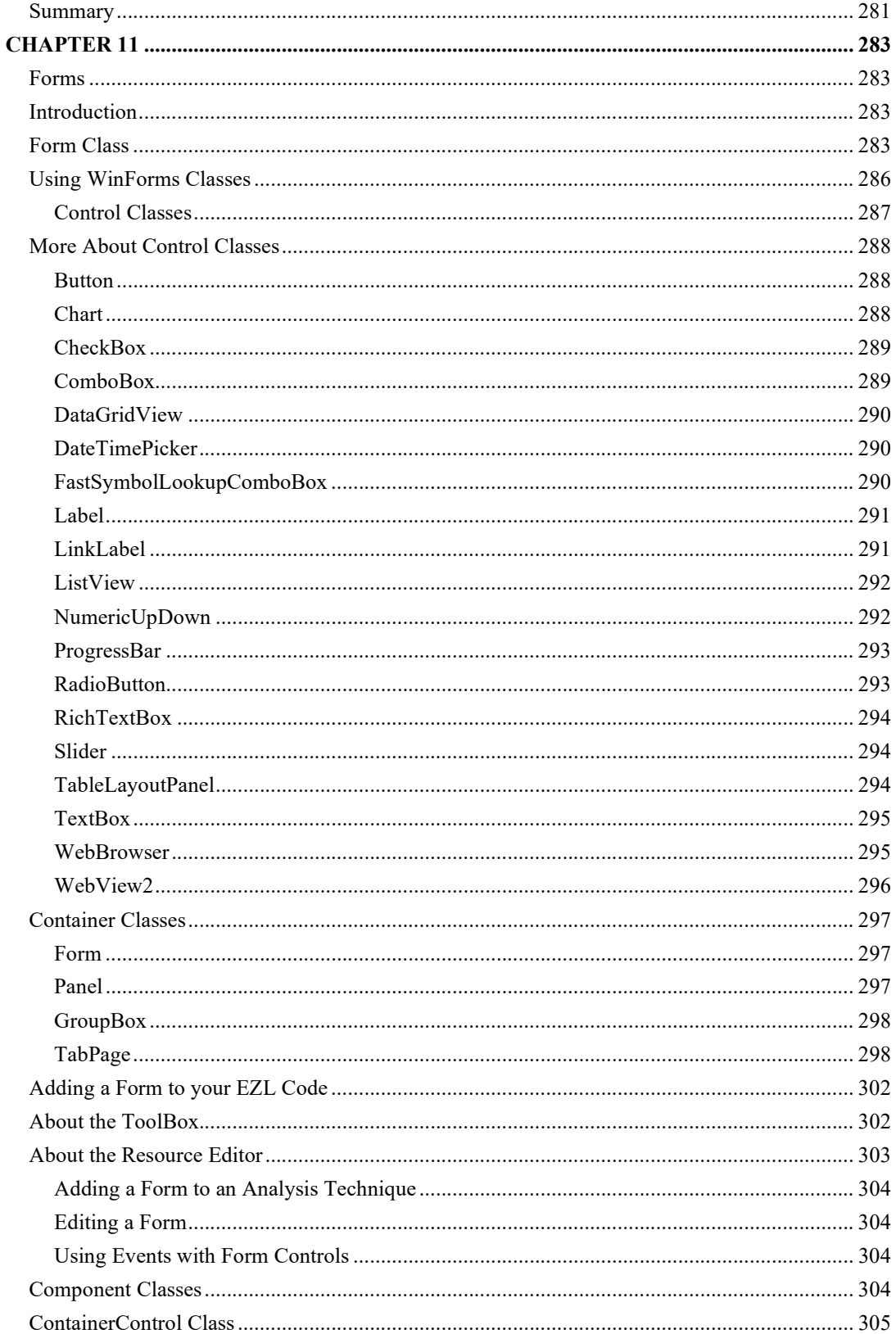

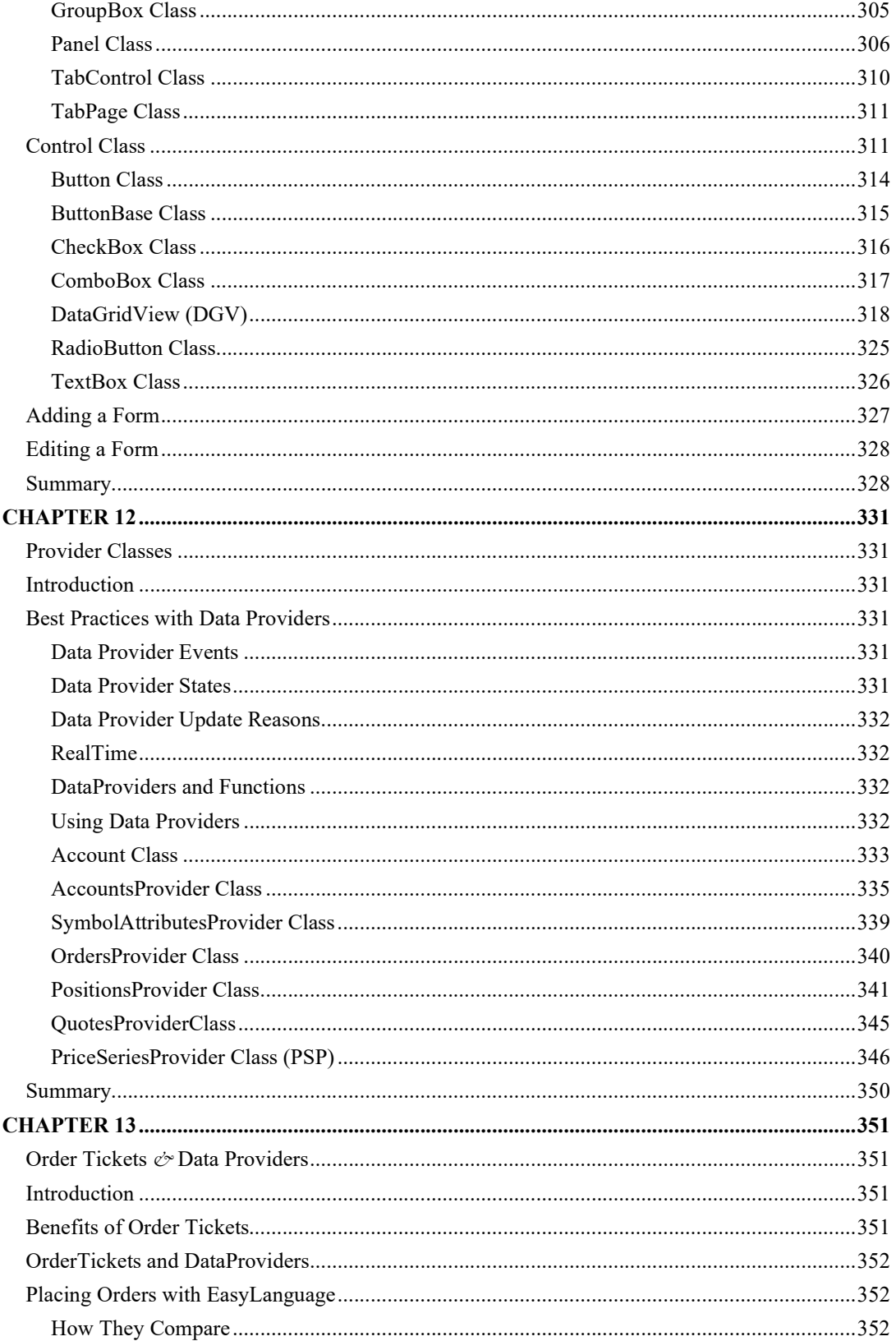

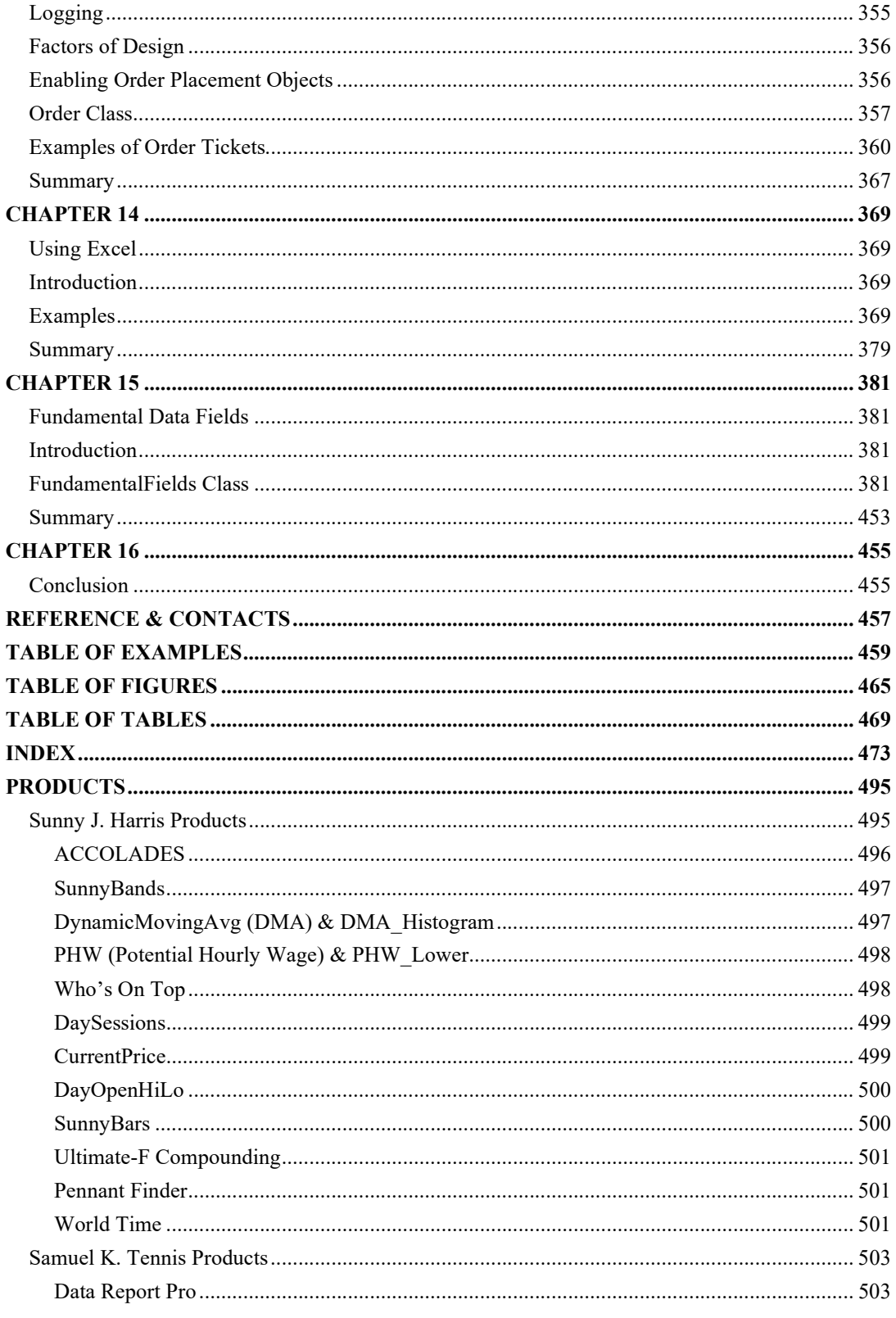

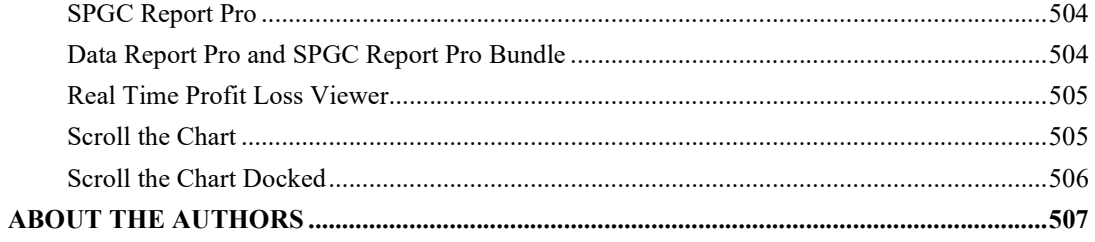